#### WebSocket Buffers

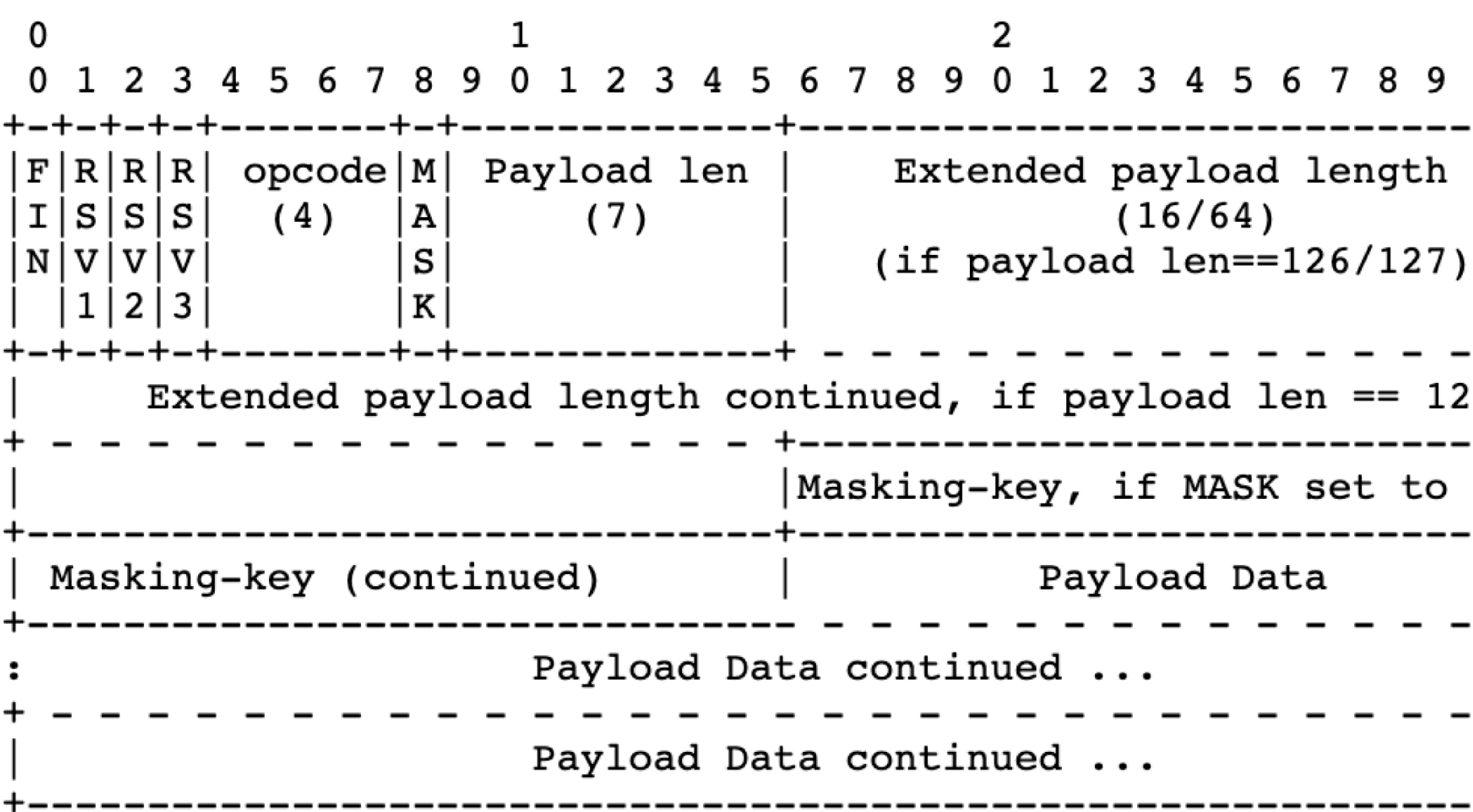

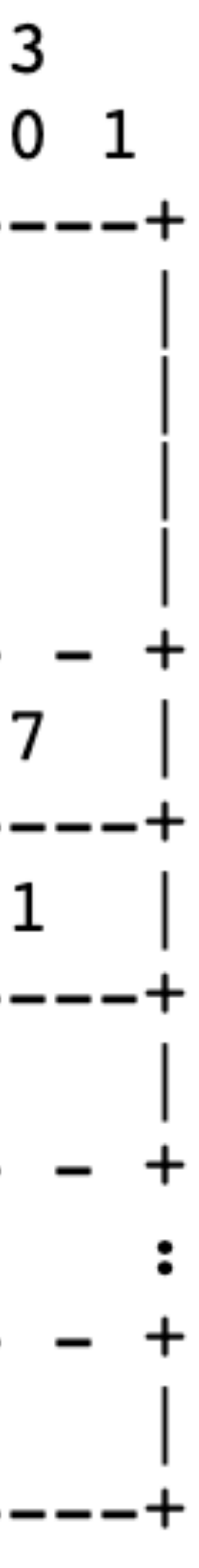

# Special Cases

when implementing WebSockets

• Buffering large frames

• Multiple frames per message using the fin bit and continuation frames

• Multiple frames being sent back-to-back messages

#### • Let's talk about 3 special cases that will come up

# Buffering Large Frames

- You will sometimes receive WebSocket frames that are large enough that they need to be buffered
	- Buffering frames is very similar to buffering HTTP requests
- When receiving a WebSocket Frame:
	- Read bytes from the socket
	- Parse the headers
	- Read the payload length from the headers • Keep reading bytes from the socket until you've read the entire
	- frame
		- Payload length does not include the header bytes
	- Process the request

• You will sometimes receive very large messages from client that will be sent in multiple frames (>131,000 bytes in Chrome)

- - Fin bit will be 0 until the last frame
	- opcode will be 0000 for all but the first frame
	- Payload length is **only** the length of that frame

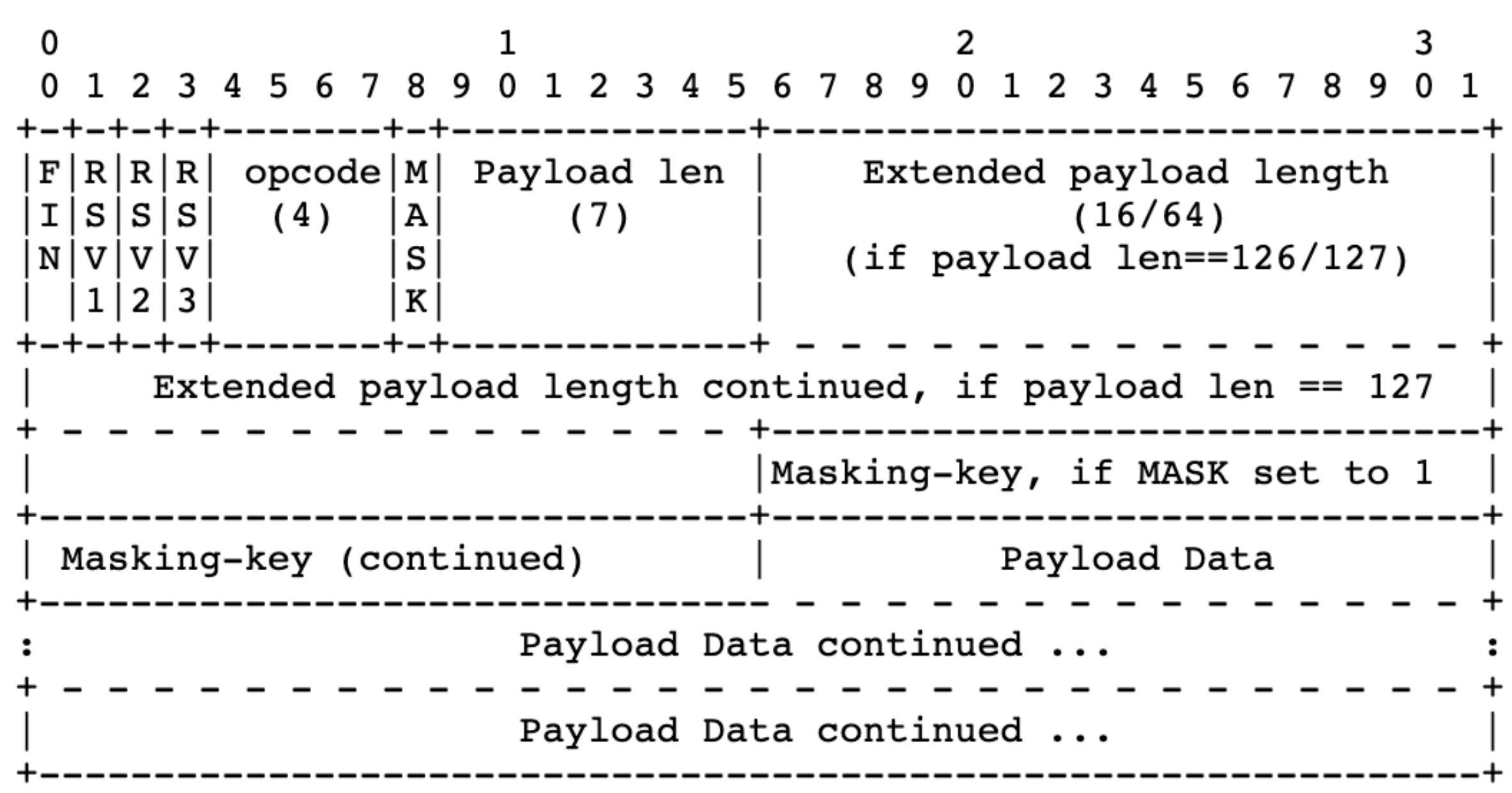

#### Continuation Frames

• Keep reading frames until you read a frame with a fin bit

- When you read a frame with a fin bit of 0:
	- of 1
	- entire message

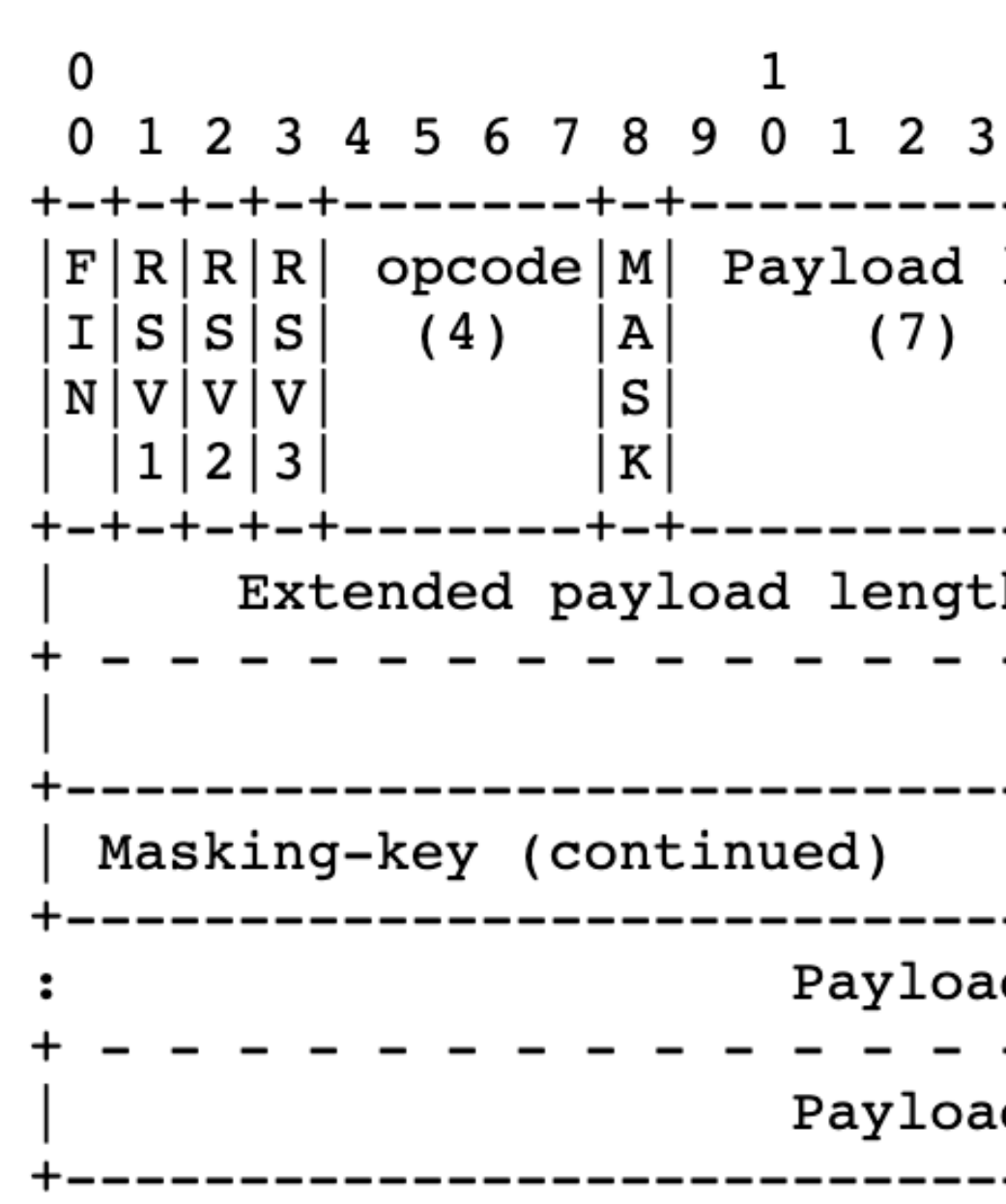

• Combine the payload of all frames, then process the

len | Extended payload length  $(16/64)$  $(if$  payload len==126/127) h continued, if payload len ==  $127$ ---------------------|Masking-key, if MASK set to 1 ----+--------------------------------Payload Data d Data continued ... d Data continued ...

#### Continuation Frames

• Example of one message sent over 3 frames

# Continuation Frames

#### Frame 1

fin bit: 0 payload length: 11 payload: "Never look " Frame 2

fin bit: 0 payload length: 14 payload: "directly into " Frame 3

fin bit: 1 payload length: 7 payload: "the sun"

Message: Never look directly into the sun

- Multiple WebSocket frames can be sent back-to-back on the same connection
	- Especially when continuation frames are used
- If you read more bytes than you expect, you have read the headers of the next frame
- Use the payload length to know how many bytes to expect
	- If you read < payload length bytes, you should buffer • If you read > payload length bytes, store the extra bytes as the start of the next frame
	-

- To test for back-to-back frames (Without sending messages >131,000 bytes):
	- Edit the front end JavaScript to send a message multiple times when the user sends a message
	- Make sure each message is duplicated the correct number of times

socket.send(JSON.stringify(walue: {'mes socket.send(JSON.stringify(walue: {'mes socket.send(JSON.stringify(walue: {'mes socket.send(JSON.stringify(walue: {'mes socket.send(JSON.stringify(walue: {'mes

#### • With this modification, every sent message should

appear in chat 5 times

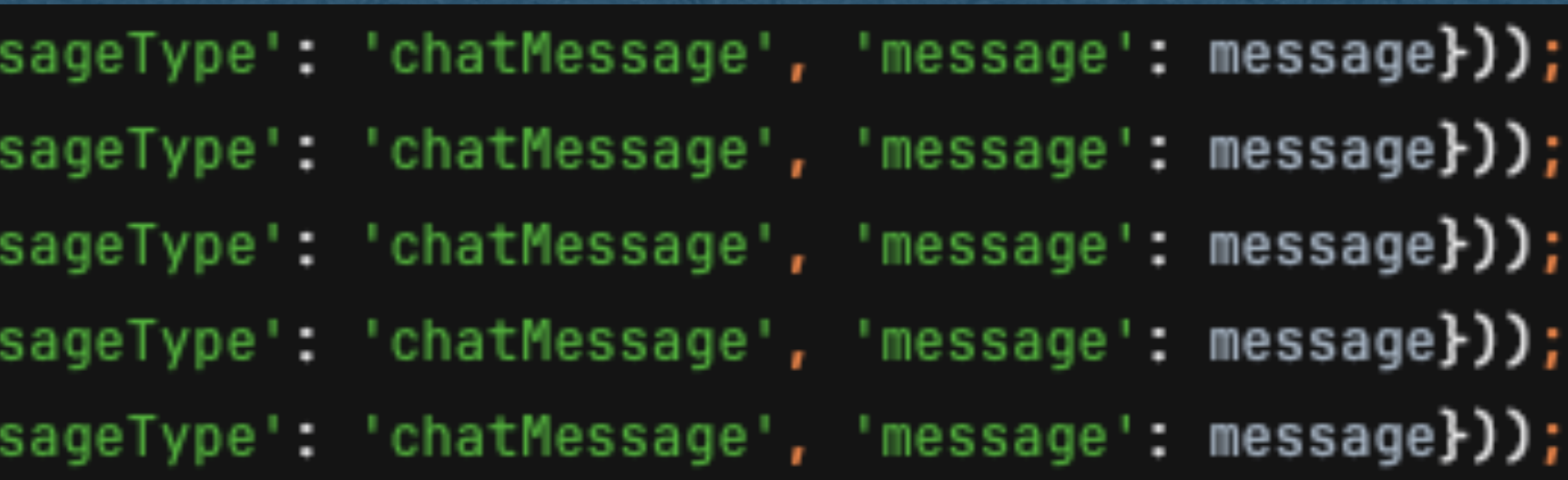

#### Example

- Two frames are sent by the client back-to-back
	- The first frame has a payload length of 1500
		- 1508 total bytes including headers
	- The first frame has a payload length of 2000
		- 2008 total bytes including headers
- Both frames have been processed by TCP and are ready to be read

#### Frame 1

fin bit: 1 payload length: 1500

#### Frame 2

fin bit: 1 payload length: 2000

Frame 1

fin bit: 1 payload length: 1500

#### Frame 2

fin bit: 1 payload length: 2000

• There are 3516 bytes ready to be read from the socket • And you call received data = self.request.recv(2048) • There are >2048 bytes ready, so you get the first 2048 • You read the entirety of the first frame, and the first 540

- 
- - This will read unto 2048 bytes from the socket
	-
- bytes of the second frame

Frame 1

fin bit: 1 payload length: 1500

#### Frame 2

fin bit: 1 payload length: 2000

• If you're not careful, you loop will go back to the socket and read the remaining 1468 bytes of the second frame and attempt to parse it

• Since you start in the middle of the frame, you will run header parsing code on masked payload bytes

• You will get errors!

• When parsing the first frame:

• Use the payload length to detect that you've read

- too many bytes
- Store the extra bytes in a separate variable
- Parse the first frame

Frame 1

fin bit: 1 payload length: 1500 Frame 2

fin bit: 1 payload length: 2000

parsing the second frame with the bytes stored in the

• Recommendation: Use your top-level loop to do this so you can handle any number of back-to-back frames

- When you finish processing the first frame, start operate variable
- the rest of the frame
- 

• Check the payload length and buffer if needed to read

Frame 1

fin bit: 1 payload length: 1500 Frame 2

fin bit: 1 payload length: 2000

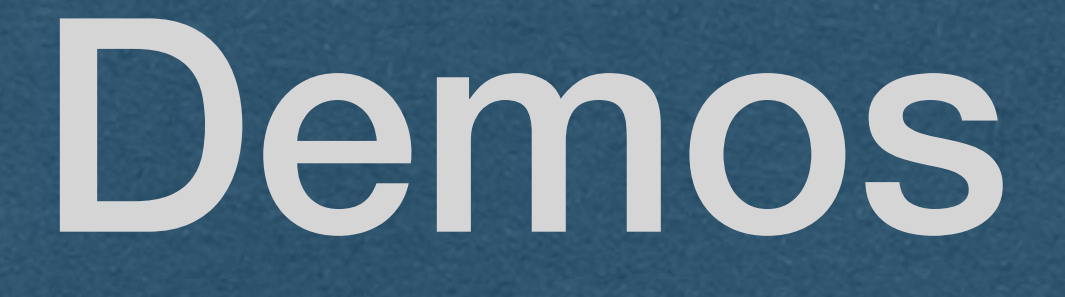